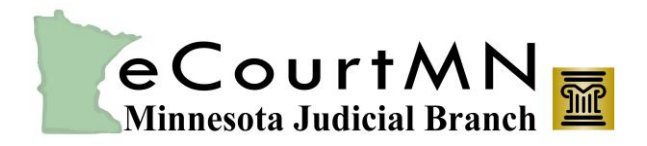

*skills, tools, and knowledge on our way to a paperless court* eFile and eServe (eFS) Terms and Definitions

Here are some of the terms you'll see as you work within the eFile and eServe (eFS) tool. Need a look at general legal terms? [Click here.](http://www.mncourts.gov/Help-Topics/Glossary-of-Court-Related-Terms.aspx)

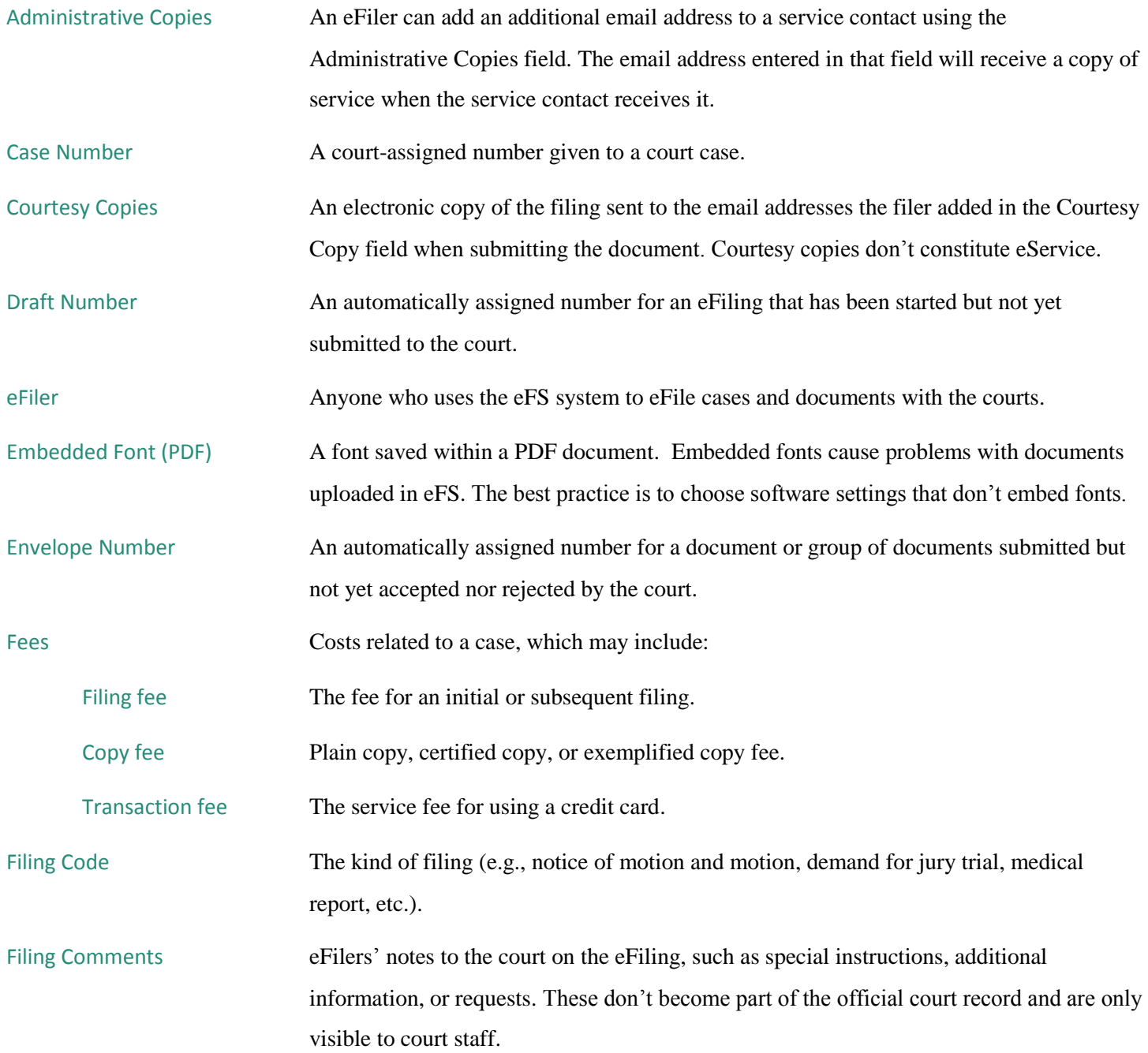

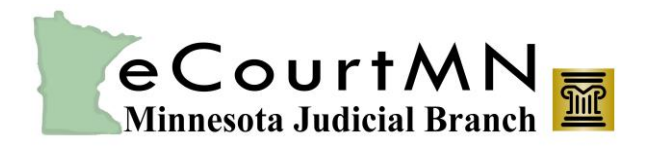

**Glossary** 

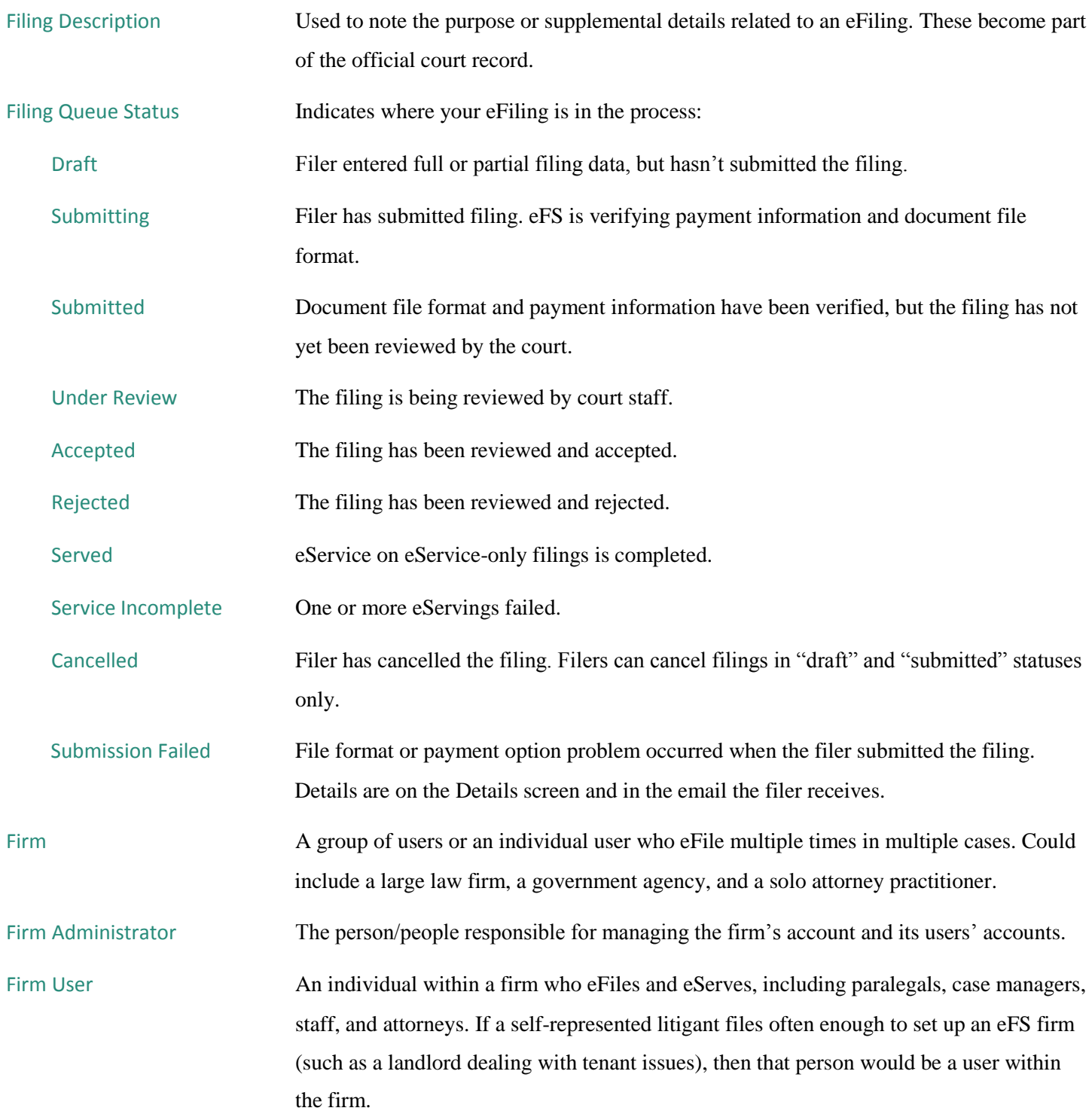

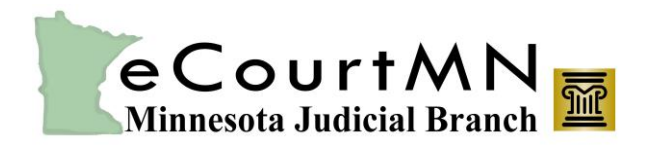

**Glossary** 

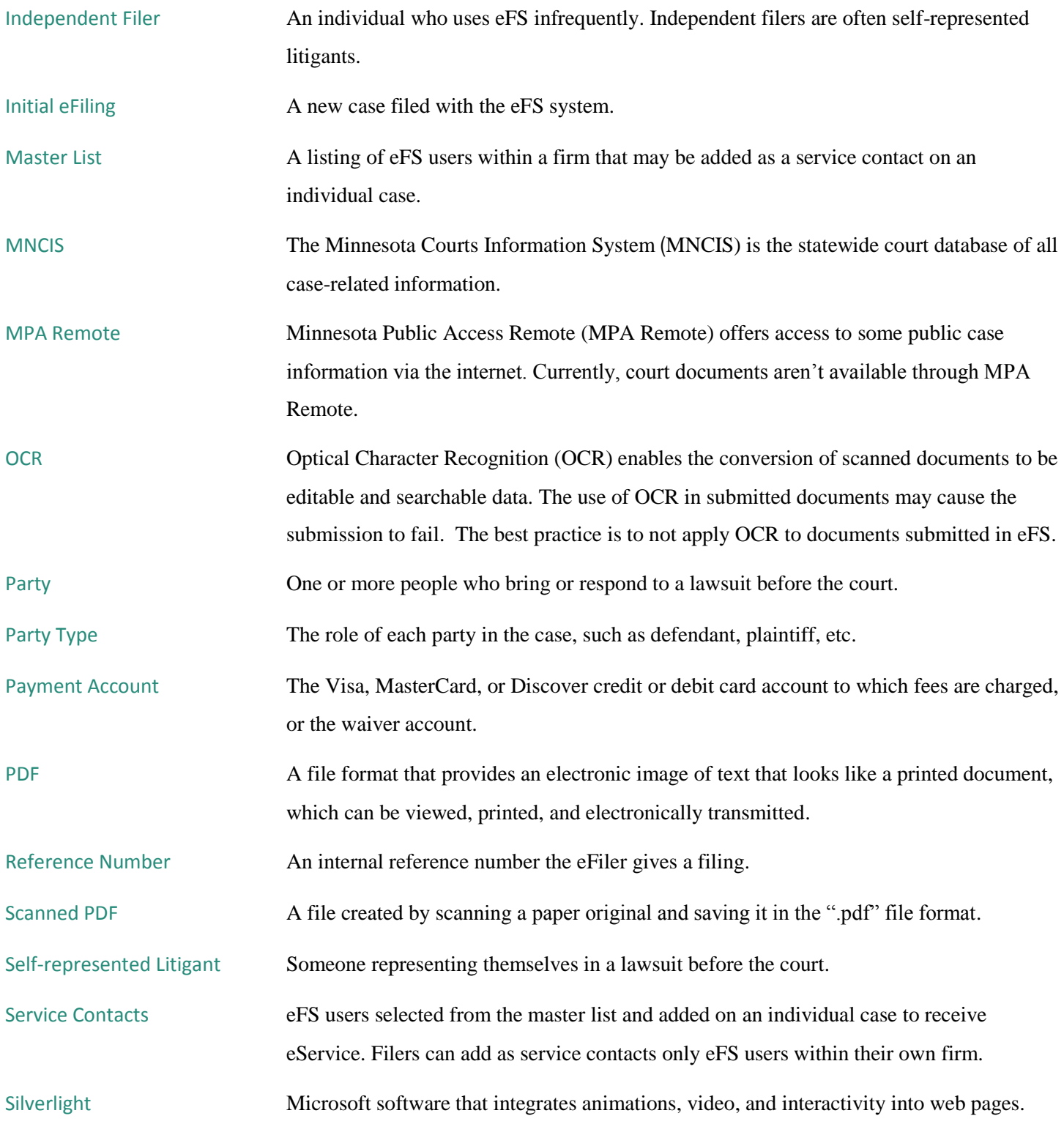

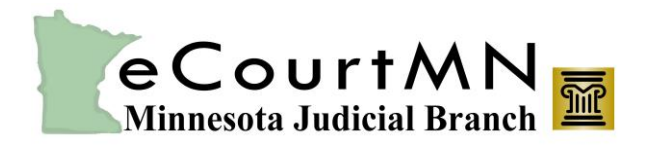

## *skills, tools, and knowledge on our way to a paperless court* eFile and eServe (eFS) Terms and Definitions

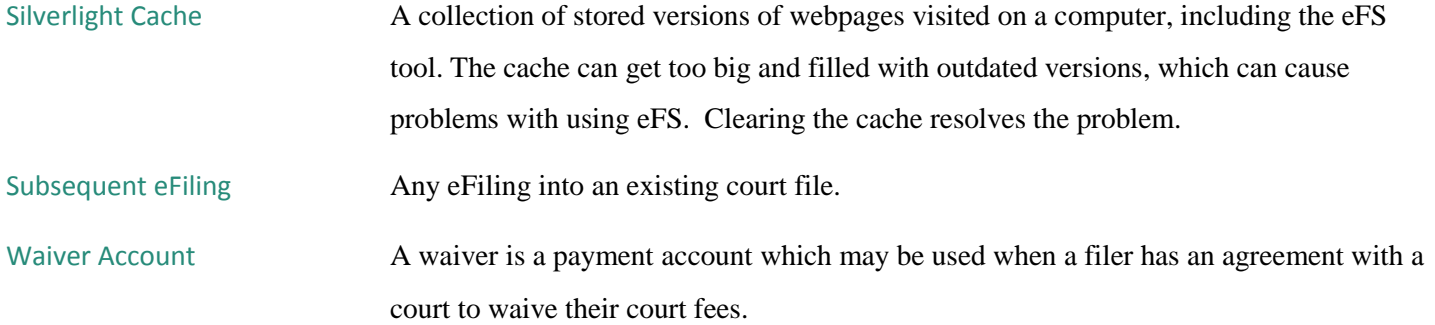